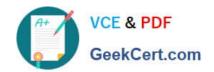

# A00-405<sup>Q&As</sup>

SAS Viya 3.5 Natural Language Processing and Computer Vision

# Pass SASInstitute A00-405 Exam with 100% Guarantee

Free Download Real Questions & Answers PDF and VCE file from:

https://www.geekcert.com/a00-405.html

100% Passing Guarantee 100% Money Back Assurance

Following Questions and Answers are all new published by SASInstitute
Official Exam Center

- Instant Download After Purchase
- 100% Money Back Guarantee
- 365 Days Free Update
- 800,000+ Satisfied Customers

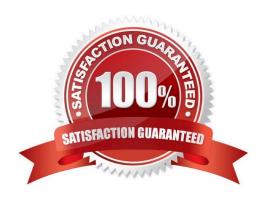

## https://www.geekcert.com/a00-405.html

#### 2024 Latest geekcert A00-405 PDF and VCE dumps Download

#### **QUESTION 1**

| Which | n statement is | TRUE about the | e QN modifier | as it is used | in the LITI | language? |
|-------|----------------|----------------|---------------|---------------|-------------|-----------|
|       |                |                |               |               |             |           |

- A. The @N modifier is a NOT (negation) modifier
- B. The @N modifier is available in all concept rules
- C. The @N modifier expands a noun term to include all noun stemmed variants of the term
- D. The @N modifier specifies the starting byte location N where a word should be found

Correct Answer: A

#### **QUESTION 2**

The kewords Firstname and LastName to defined concepts:

Insert the appropriate characters) before the leftmost curly brace ({) to identify the FirstName LastName pair as the required information to be extracted from a document.

| C_CONCEPT:Pro  | fessor | (FirstName       | l astName |
|----------------|--------|------------------|-----------|
| O CONTOUR INTO | 100001 | i ii sii vaiii c | Lasuranne |

Enter your answer in the field above

A. C\_CONCEPT: Professor \_c{FIRSTNAME LASTNAME}.

Correct Answer: A

#### **QUESTION 3**

What are two reasons to use a pooling layer in a Convolution Neural Network (CNN)? (Choose two)

- A. to increase granularity of information
- B. to make the feature map invariant to transformation
- C. to extract features of different spatial scale
- D. to extract a summarized value from an area of the image

Correct Answer: AC

#### **QUESTION 4**

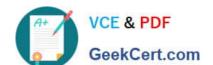

### https://www.geekcert.com/a00-405.html

2024 Latest geekcert A00-405 PDF and VCE dumps Download

What sampling method does the DLTUNE action use to sample the hyper parameter values?

- A. Simple Random Sampling
- B. Systematic Sampling
- C. Stratified Random Sampling
- D. Latin Hypercube Sampling

Correct Answer: B

#### **QUESTION 5**

Which feature is enabled in the default settings of the Text Parsing Node?

- A. misspelling detection
- B. synonym list
- C. minimum number of documents
- D. start list

Correct Answer: A

A00-405 PDF Dumps

A00-405 VCE Dumps

A00-405 Practice Test